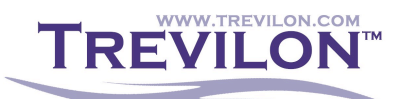

### **Test Summary for NTCIP Conformance Testing of Solar Technology Portable LED v2 Sign**

## *Test Summary Report Identifier*

This document records the results of the second NTCIP conformance test of a 30 by 56 pixel full-matrix Solar Technology portable LED sign. The tests generally followed the test plan 056-SolarTech-NT-VMS-TP-2. The identifier for these test results is: 056-SolarTech-NT-VMS-TS-2.

### *Summary*

Device Make: Solar Technology, Inc. Controller Model: TRAFIX Firmware Version: TRAFIX-2.5.2

Test Plan Identifier: 056-SolarTech-NT-VMS-TP-2 Test Log Identifier: 056-SolarTech-NT-VMS-TL-2

Trevilon Corporation, an independent corporation and under contract to Solar Technology, Inc., performed these tests using NTester 2.4.0. All tests were performed during February 21-23, 2012.

### *Variances*

The only variances during the main test were due to either improper configuration or anomalies in the communication system, as described below. Upon full analysis, the device responded properly to all cases, even when the automated test procedures initially reported an error.

Some tests were performed remotely on a different device because the test procedures required actions that could only be taken at the manufacturers facilities. Given that the purpose of this test is to provide documentation to prove that the manufacturer has successfully implemented all of the standardized features, this change in hardware should not be a concern as the signs delivered for each project will use unique hardware.

#### *Comprehensive Assessment*

Trevilon certifies that this device passed all of the tests selected in the test plan, with the identified variances. The test results are recorded in the files:

120221-\* ntd 120123-8.ntd

The capture files of the data streams are recorded in:

120221-\*.cfa 120223-8.cfa

\* is a wildcard that can be replaced with any number from 1 to 14.

# *Summary of Results*

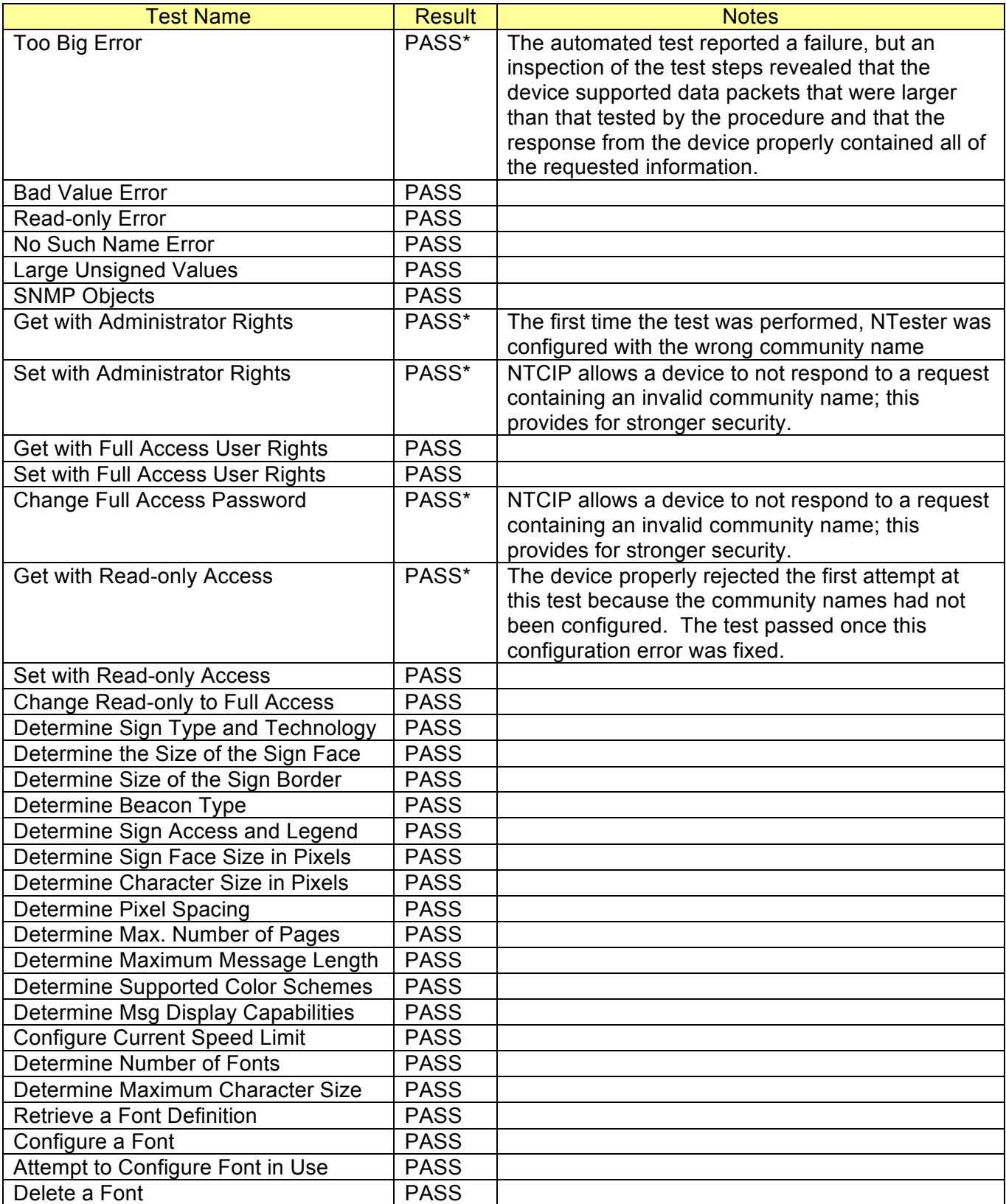

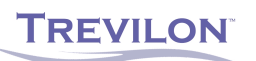

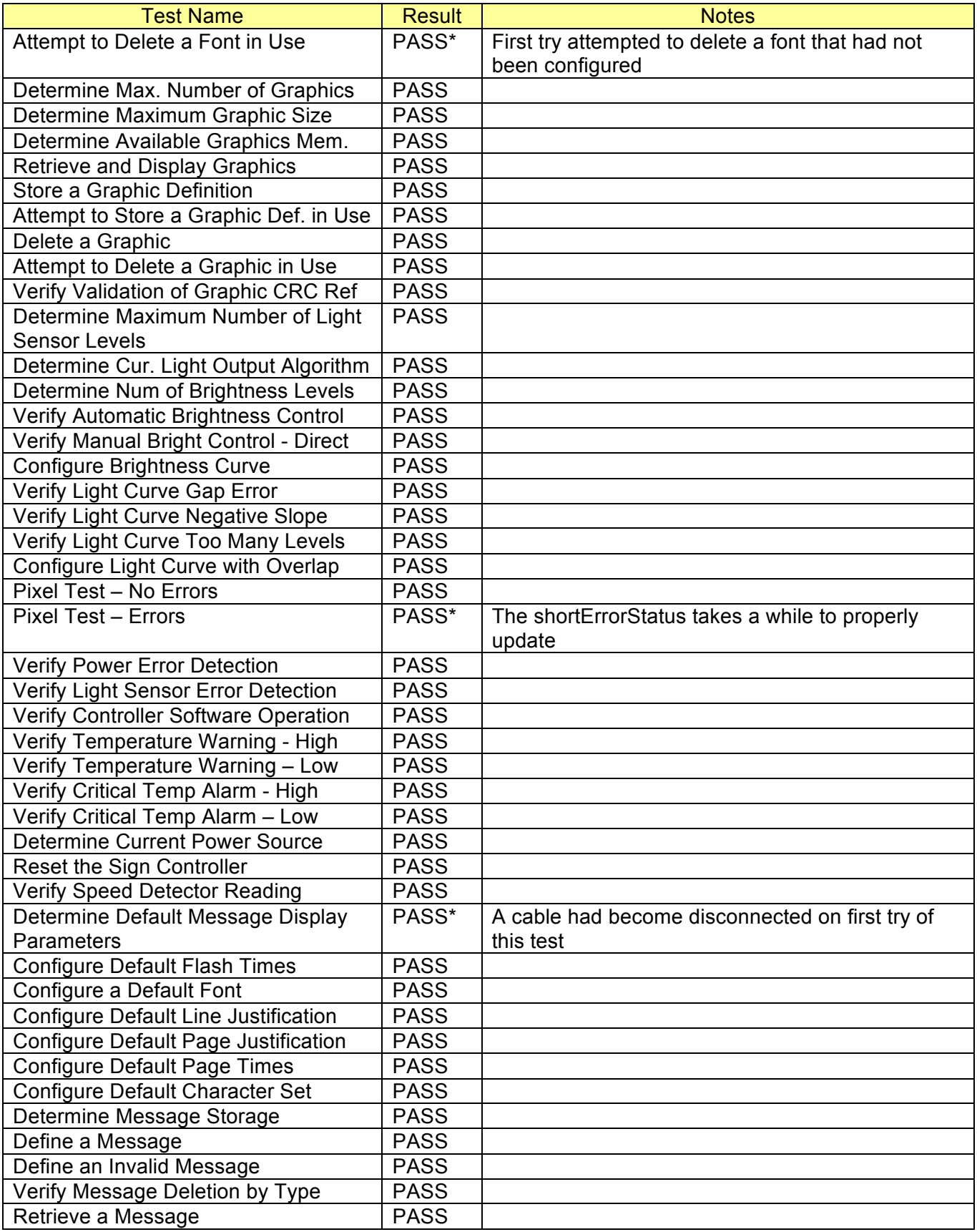

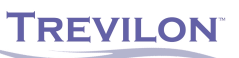

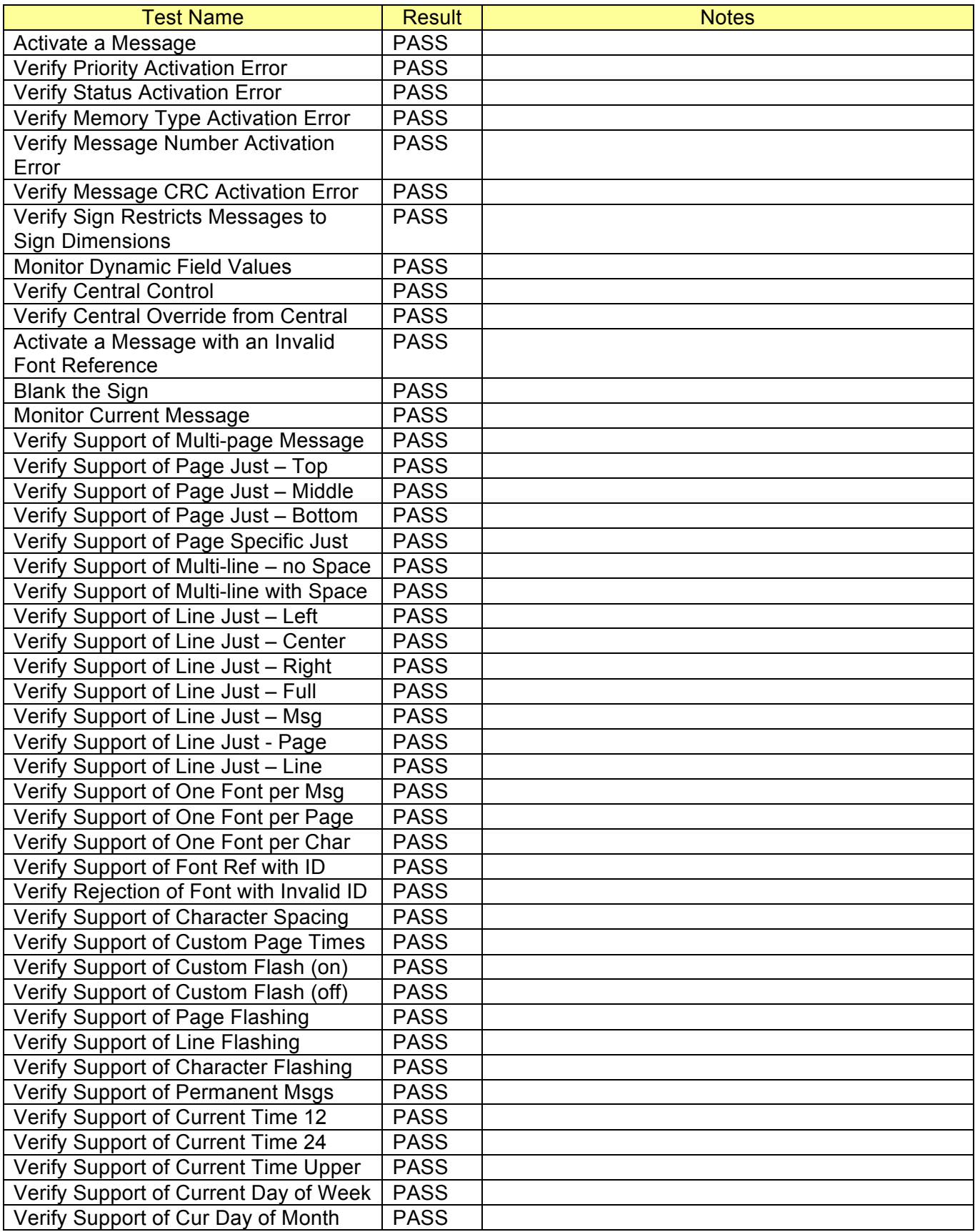

**TREVILON** 

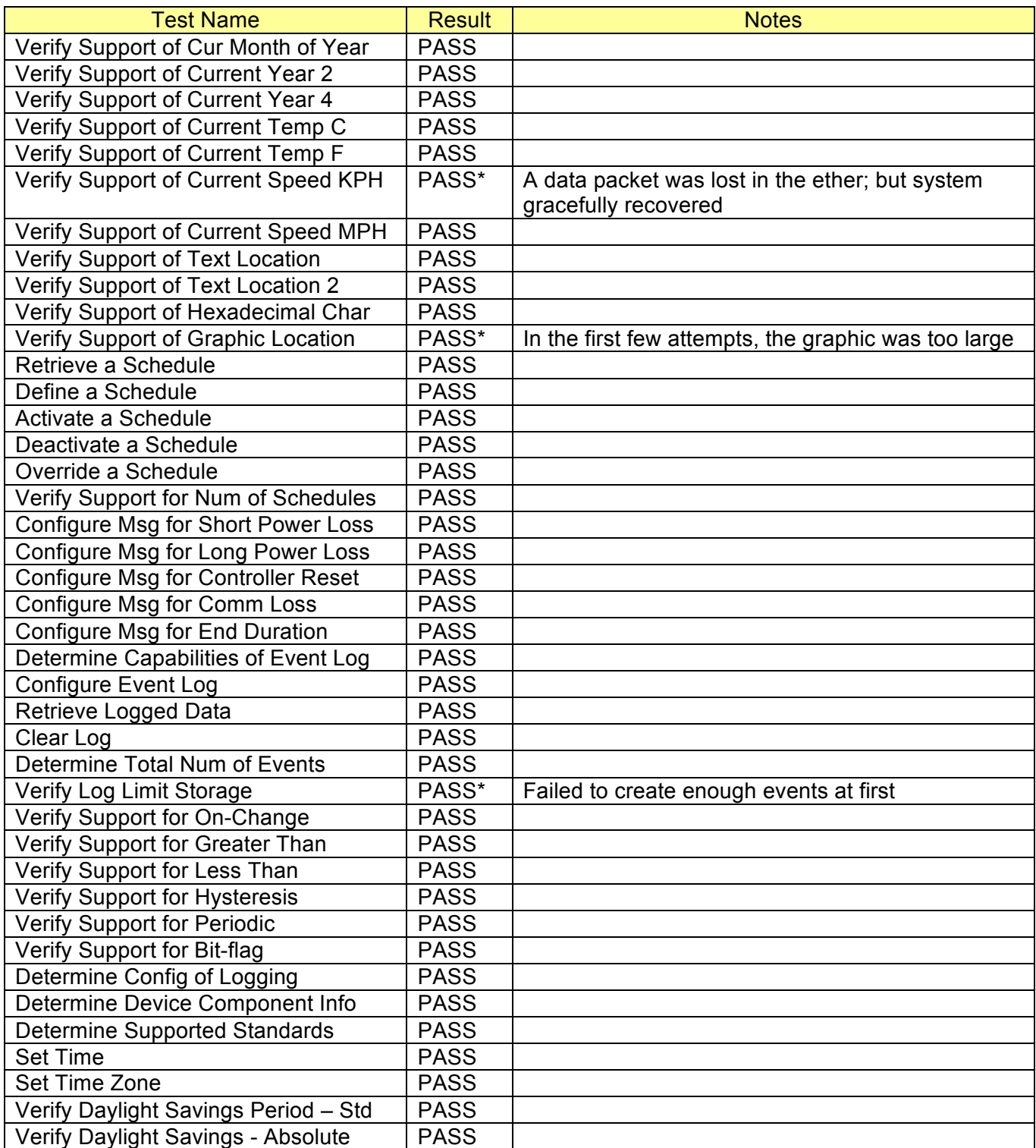

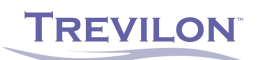

In addition to the NTester test results, all of the above communications were monitored by FTS software. When operating over direct Ethernet, the shortest response time was 37 ms, longest response time was 9.23 seconds, the mean response time was 89.4 ms and the median response time was 64.6 ms.

Kenneth Vaughn, Tester Test Date

\_\_\_\_\_\_\_\_\_\_\_\_\_\_\_\_\_\_\_\_\_\_\_\_\_\_\_\_\_\_\_\_ 21 - 23 February 2012\_\_\_\_\_

\*Note: FTS records the response time from end of packet to end of packet, device response time is measured from end of packet to start of response packet. Thus, in order to determine the device response time, the transmission time must be subtracted from the recorded FTS response time. However, with Ethernet transmission speeds, the transmission time is roughly 1 ms; thus, the FTS values are an adequate reflection of the actual device response time.

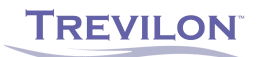